# CSSE 220 Day 4

Implementing Classes in Java, using • Documented Stubs • Test-First Programming

Check out **BankAccount** and *WordGames* from SVN

### Questions?

# **Today**

- Encapsulation
- Java classes:
	- Implementation details
	- "How To" example
	- Practice in WordGames project

### **Encapsulation in Object-Oriented Software**

- **Encapsulation**—separating implementation details from how an object is used
	- Client code sees a *black box* with a known *interface*
	- Implementation can change without changing client

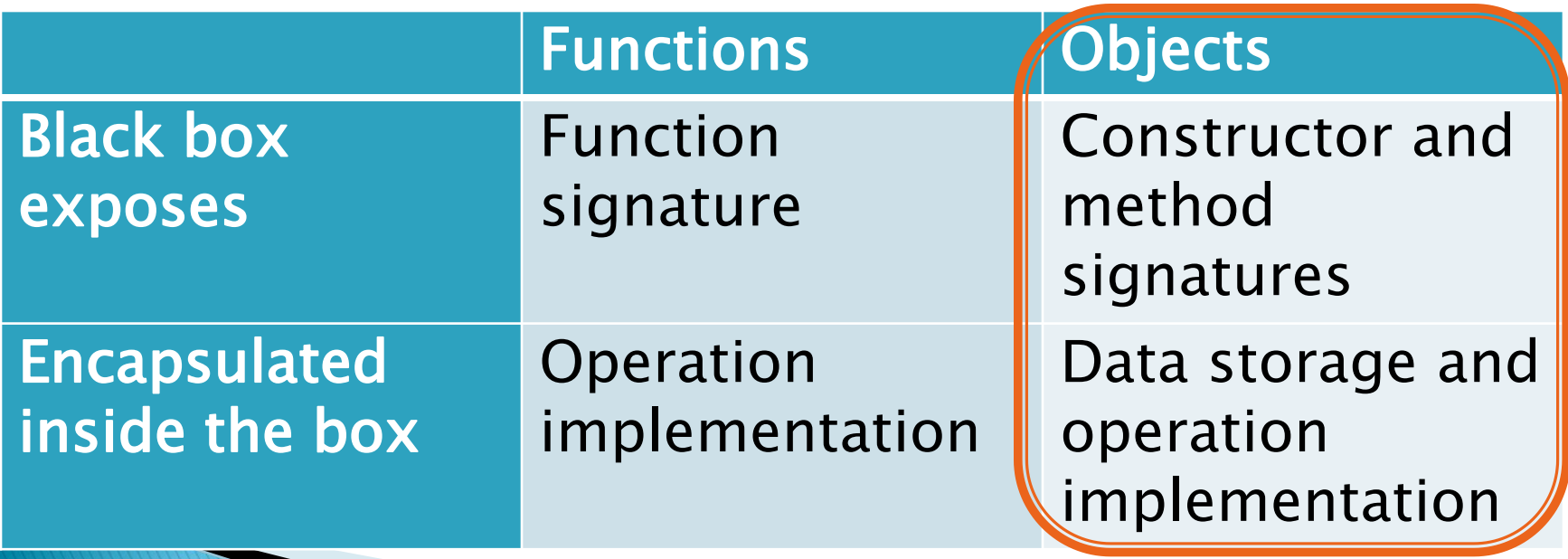

### **Bank Account Example**

- Essentially based on *Big Java* 
	- But using explicit this references
	- And putting fields at the top of the class
- ▶ Comparing and contrasting with Python
	- Source code with Python examples is in SVN for reference
- $\triangleright$  Next slide shows the entire class
	- Subsequent slides discuss it piece by piece

#### **The** *BankAccount* **class**

290

30.

31 32

33.

34

 $350$ 

```
36
 1 \Theta / \pi \pi37
 \overline{a}* A BankAccount has a balance that can be
                                                        38
 \overline{3}* changed by deposits and withdrawals.
                                                        39
 \overline{4}\pm406
 5
     * @author Cay Horstmann.
                                                        41
 6
     \pi/42
 7
    public class BankAccount {
                                                        43.
 8
         private double balance;
                                                        44
                                                        45
 9
                                                        460
10⊖
         リカカ
                                                        47
∛11
          * Constructs a bank account
                                                        48
12
          * with a zero balance.
                                                        49
∛13
          \pi/50
14⊟
         public BankAccount () {
                                                        51\Theta15
              this balance = 0.0;
                                                        52
16
         Y.
                                                        53
17
                                                        54
180
         リカカ
                                                        55
                                                        56⊖
19
          * Constructs a bank account with a
                                                        57
20
            given initial balance.
          ₩.
                                                        58
21
          \star59}
            @param initialBalance
22
          *.
23
          \starthe initial balance
24
          \star/25<sub>0</sub>public BankAccount (double initialBalance) {
26
              this balance = initialBalance:
27
```

```
7 * ** Deposits money into the bank account.
 \star* @param amount
 \boldsymbol{\pi}the amount to deposit
 \pi/public void deposit (double amount) {
    double new Balance = this balance + amount:
    this balance = newBalance;
}.
7 * ** Withdraws money from the bank account.
   @param amount
 大。
 \starthe amount to withdraw
 \pi/public void withdraw(double amount) {
    double newBalance = this balance - amount;
    this balance = newBalance;
λ.
ブカカ
 * Returns the current balance.
 \star* @return the current balance
 \pi/public double getBalance() {
    return this balance:
Y
```
A class has 3 parts after its header: fields, constructors and methods.

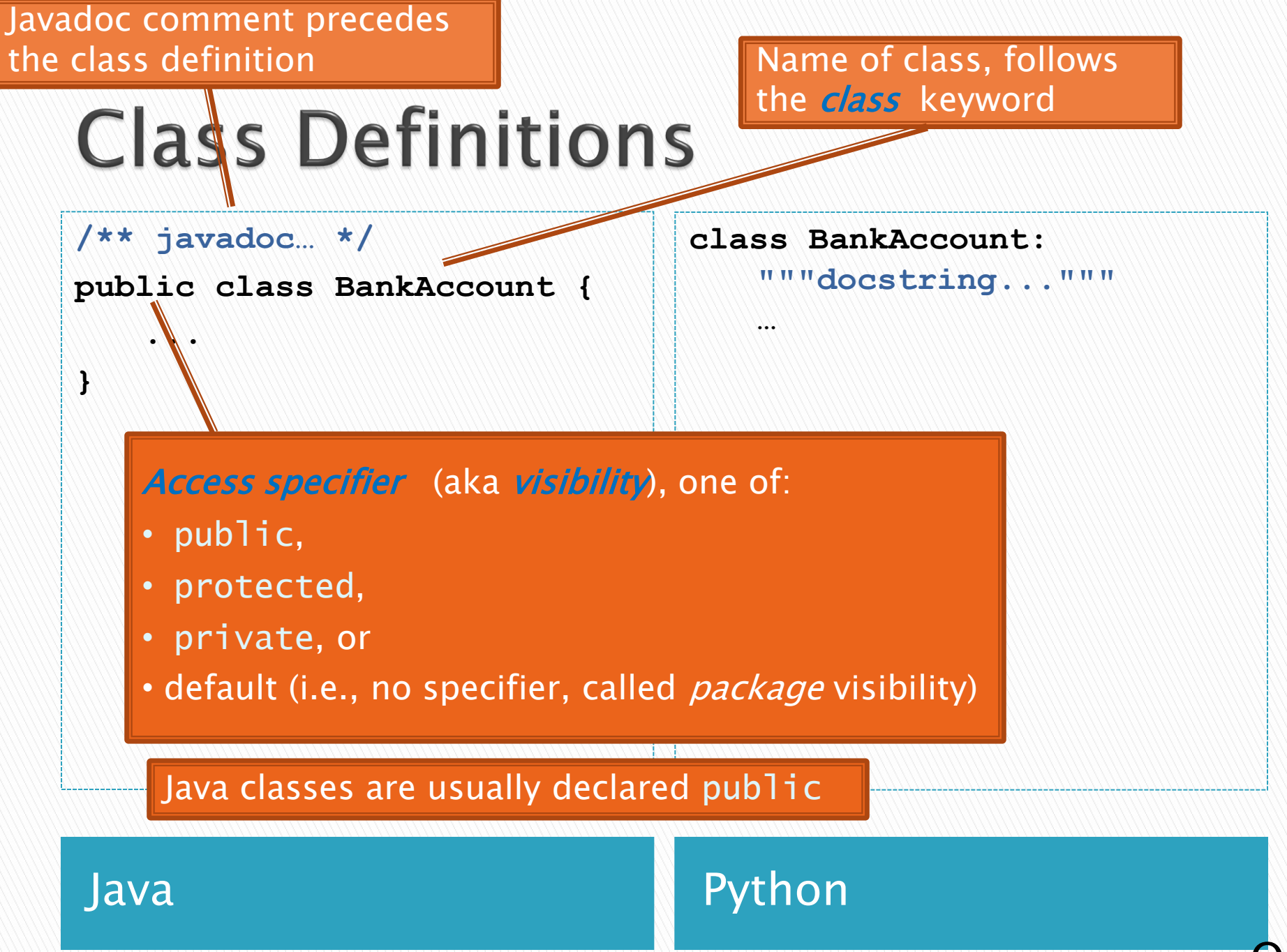

Javadoc comment precedes the method definition (always if the method is public, optionally if the method is private)

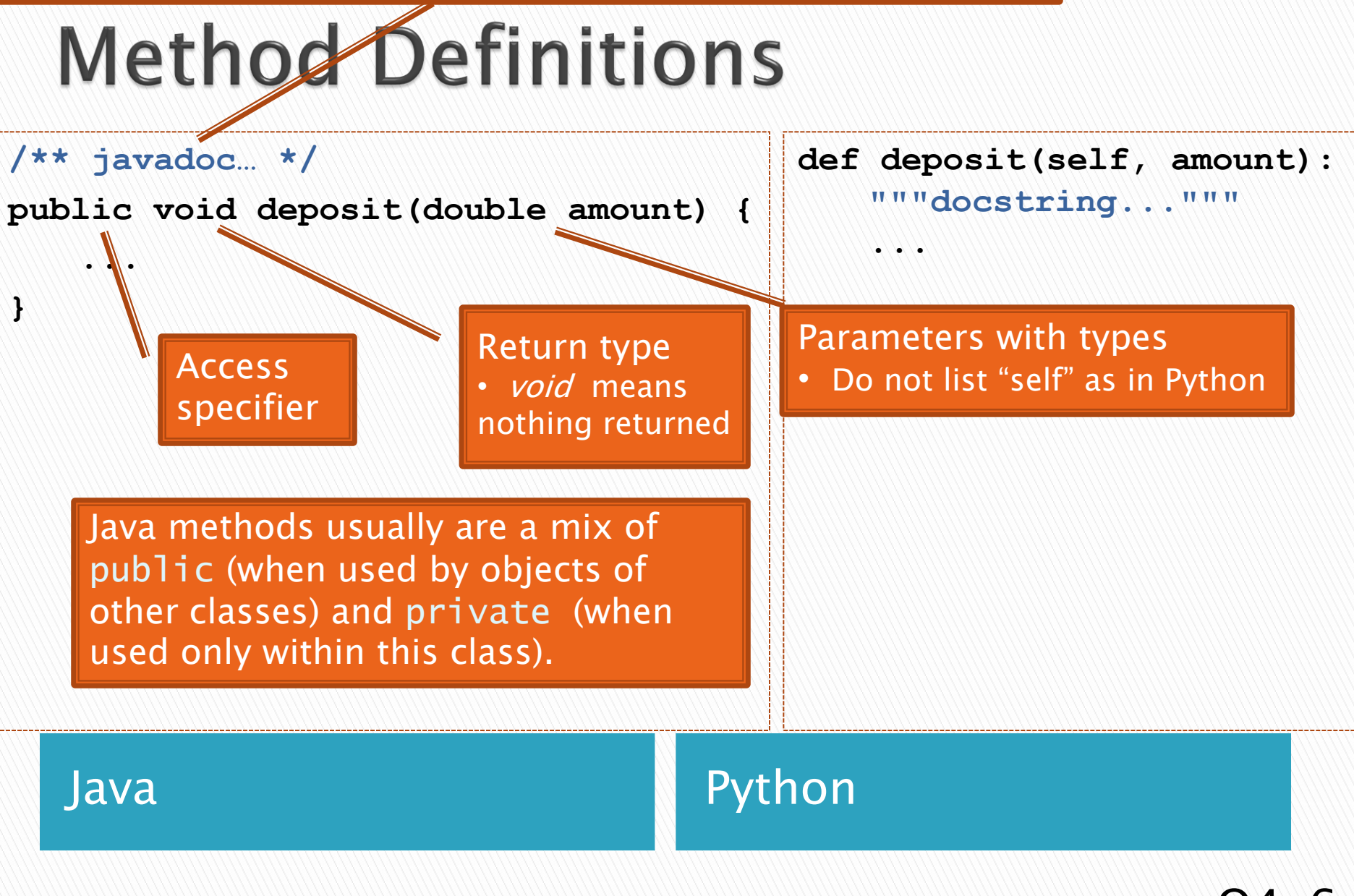

Javadoc comment precedes the constructor definition

# **Constructor Definitions**

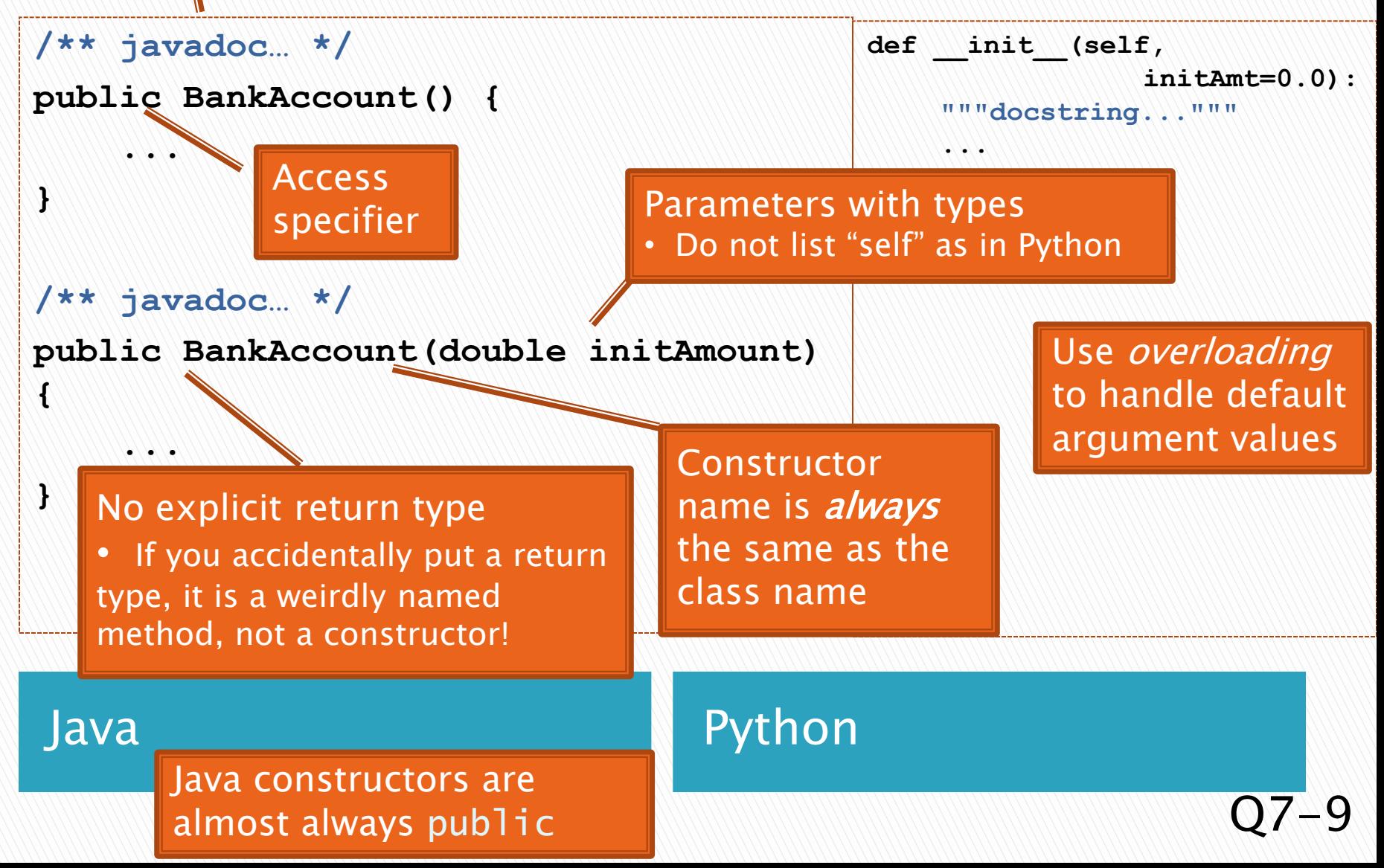

# **Public Interface**

- The *public interface* of an object:
	- Is the inputs and outputs of the black box
	- Defines how we access the object as a user
	- Consists of:
		- public constructors of its class, plus
		- public methods of its class
- The *private implementation* of an object consists of:
	- Its (private) instance fields
	- Definitions of its constructors and methods

#### The above shows the public interface of BankAccount objects. The next slides show their private implementation.

#### BankAccount

```
BankAccount()
BankAccount(double initAmount)
void deposit(double amount)
void withdraw(double amount)
double getBalance()
```
Q10

Generally no Javadoc here, since you should choose variable names that are self-documenting.

# Instange Field Definitions

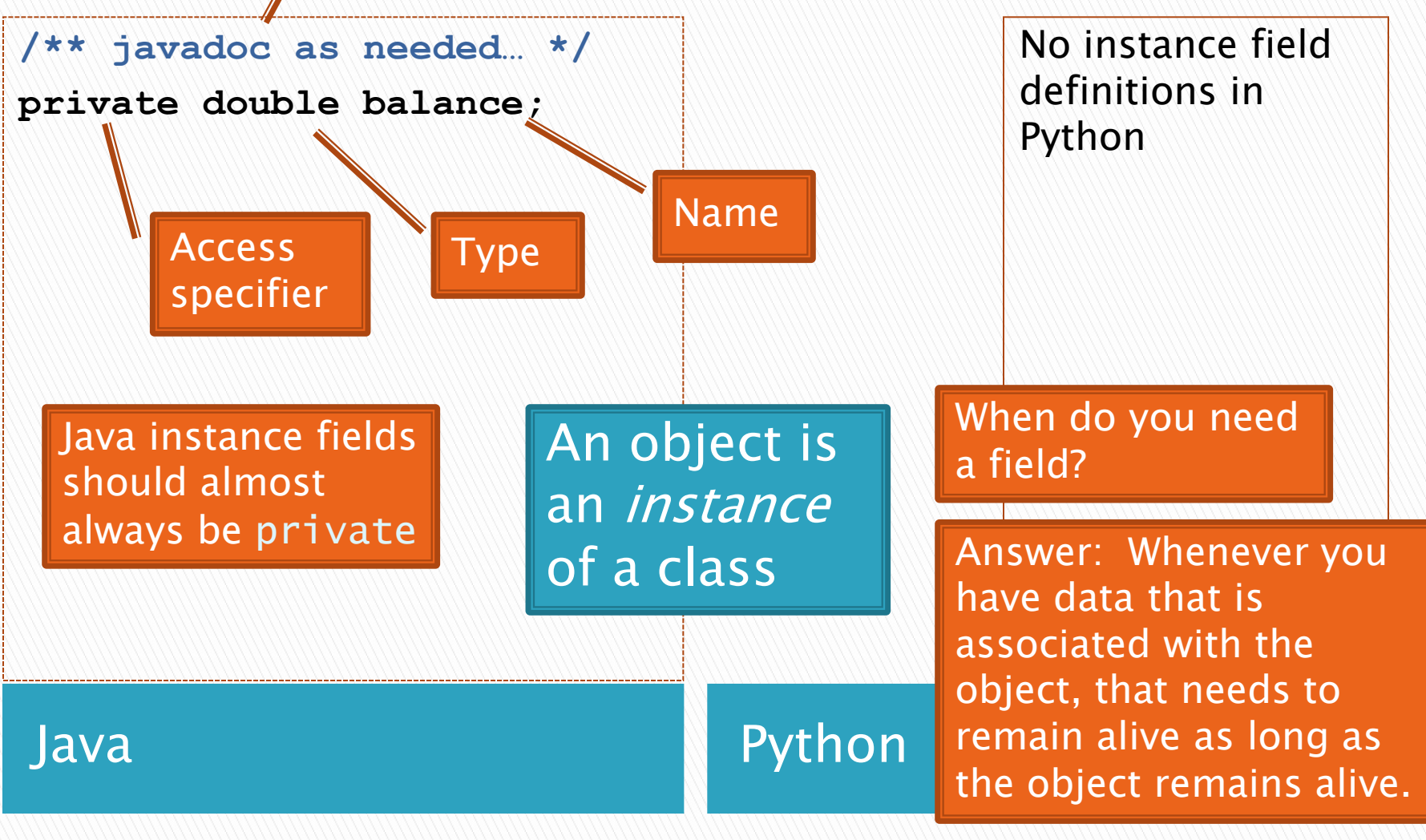

## **Constructor Implementation**

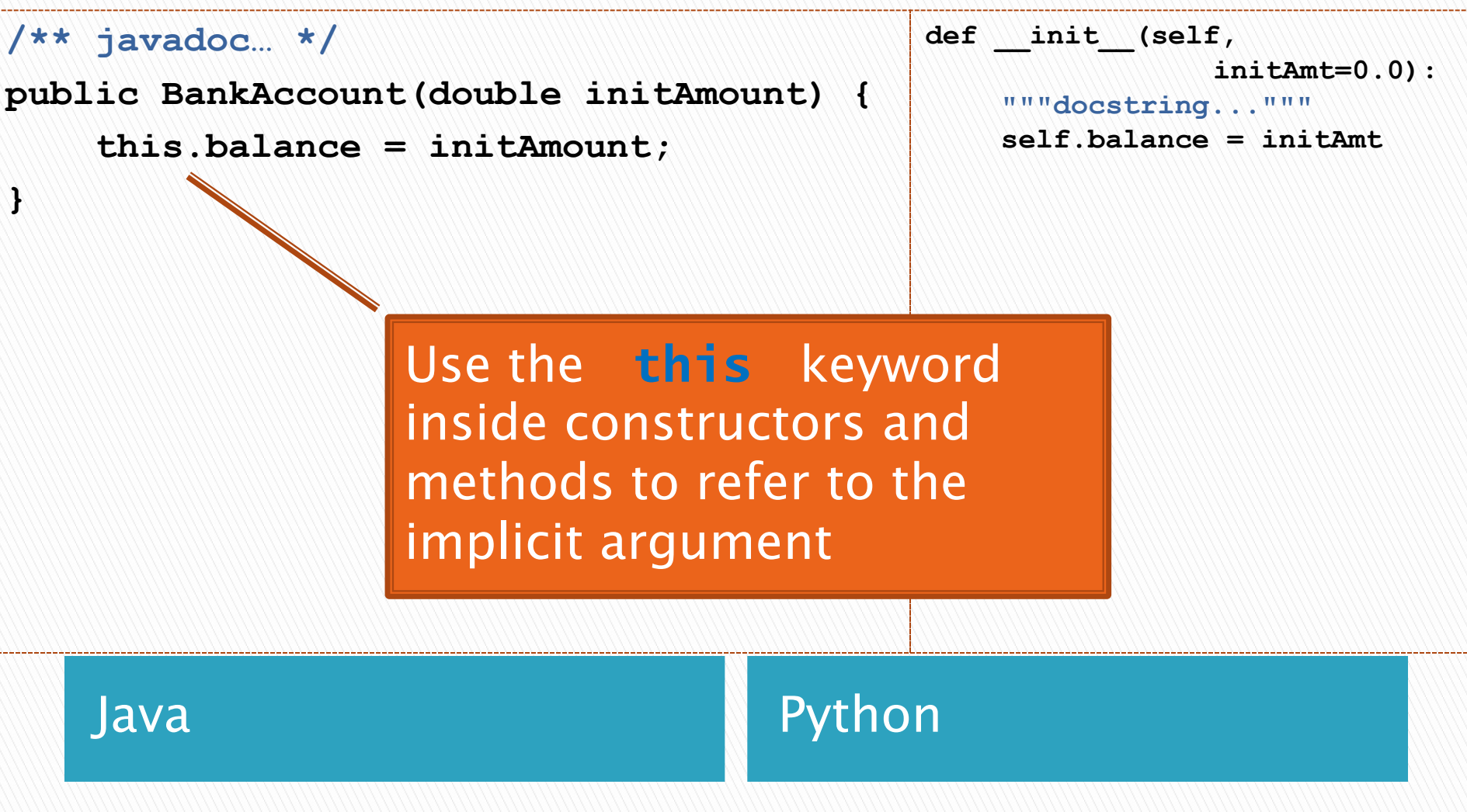

## **Method Implementation**

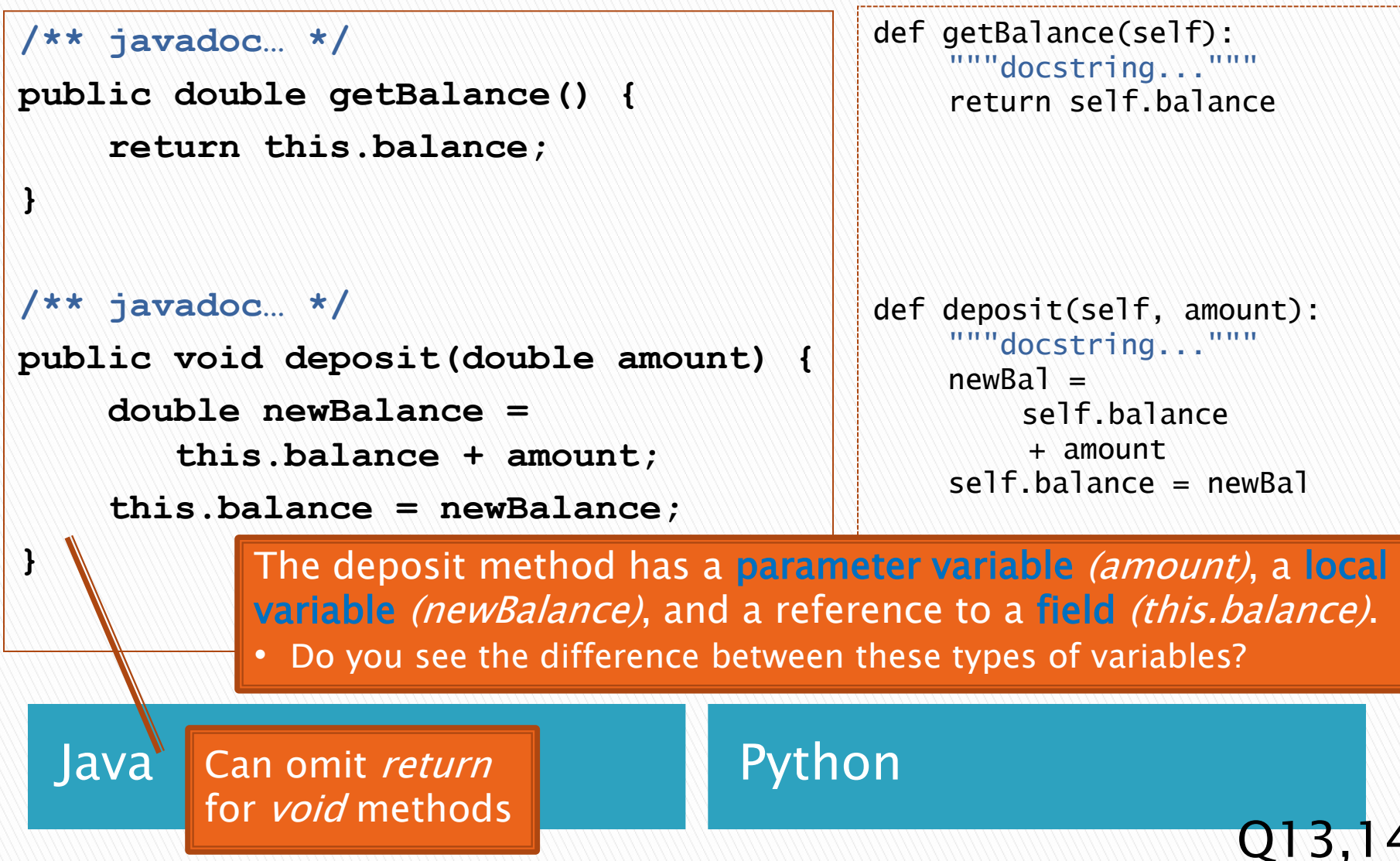

### **The** *BankAccount* **class (summary)**

290

30.

31

32

33

34

 $35<sup>°</sup>$ 

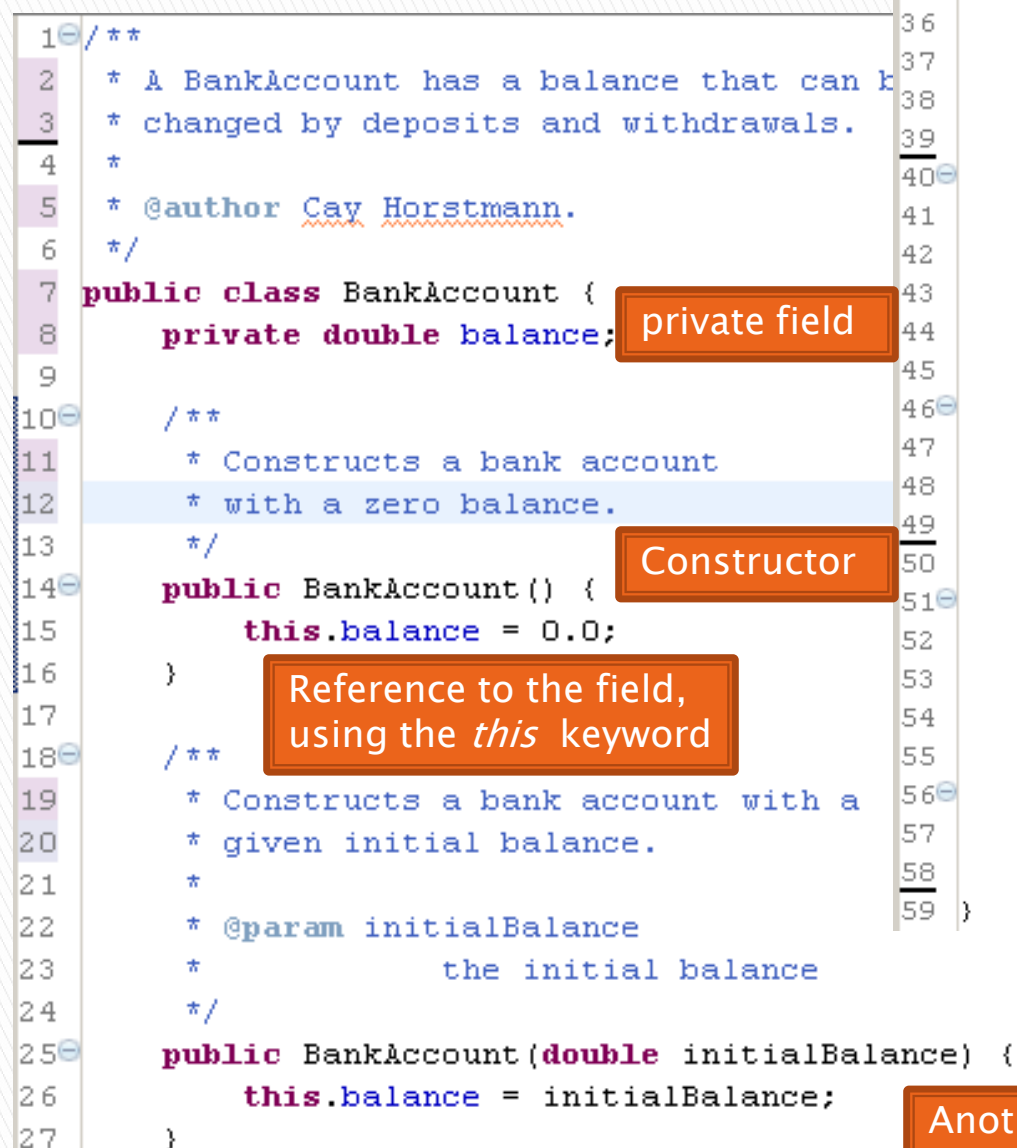

```
7 * ** Deposits money into the bank account.
 ÷
 * @param amount
 \starthe amount to deposit
 \pi/public void deposit (double amount) {
    double new Balance = this balance + amount:
    this.balance = newBalance;
}.
      deposit method. Note the use of a
      parameter, local variable and field.
7 * ** Withdraws money from the bank account.
 * @param amount
 \starthe amount to withdraw
 \star /
public void withdraw(double amount) {
    double newBalance = this balance - amount:
    this balance = newBalance:λ.
                             Withdraw method
ブカカ
 * Returns the current balance.
 * @return the current balance
 \pi/public double getBalance() {
    return this balance.
P.
           A getter method that
            preserves the encapsulation
```
Another constructor. Note *overloading*.

of the private field.

## **How To: Do Small Talk**

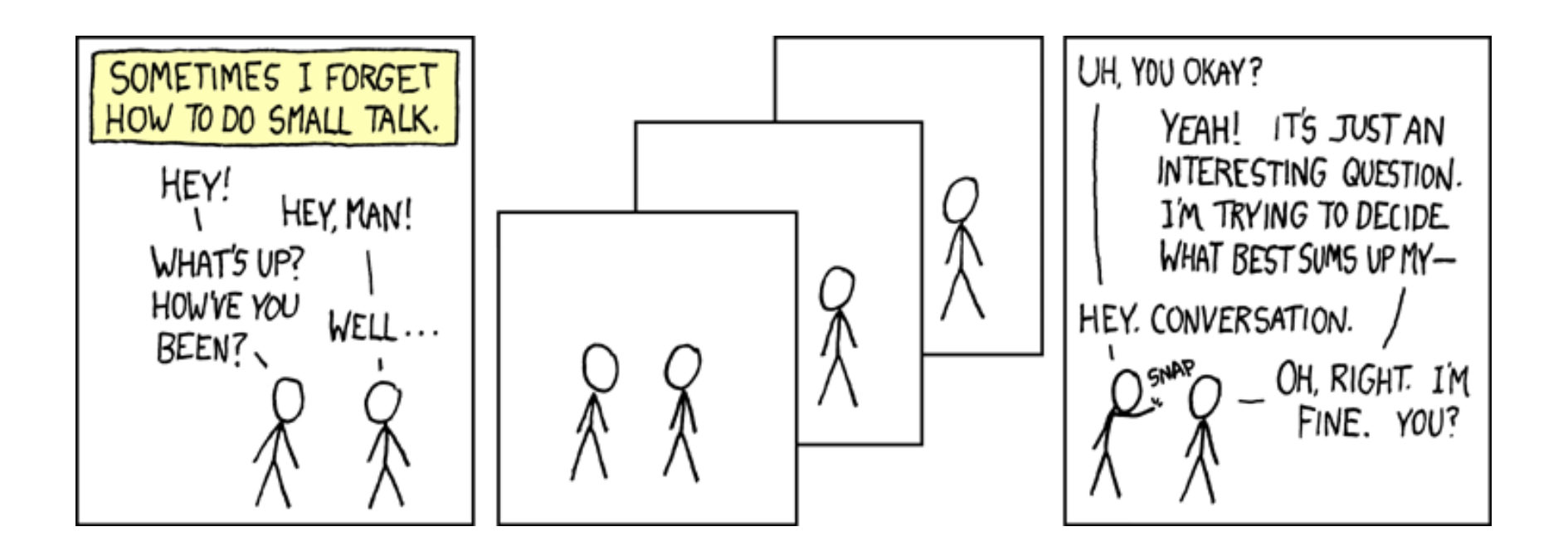

#### But surely I owe you an accurate answer!

### How To: Implement a Class

- 1. **Create the** (initially empty) **class** 
	- File ⇒ New ⇒ Class
- 2. Write *documented stubs* for the public interface of the class
	- Find out which methods you are asked to supply
		- If the class *implements* an *interface*, then the interface tells you exactly which methods you must implement
		- And Eclipse volunteers to type their *stubs* for you!
	- *Documented stubs* means that you write the documentation at this step (BEFORE fully implementing the constructors and methods, that is, while they are only stubs)

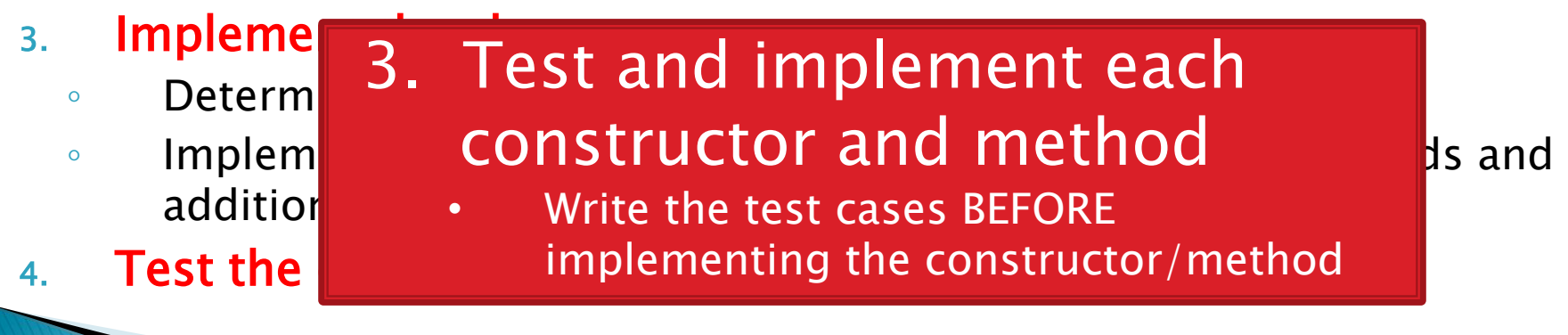

# Live Coding

The BankAccount project that you checked out of SVN has the code that we just discussed. Examine it at your leisure.

Turn now to the WordGames project that you checked out of SVN. Let's together:

- Study the *StringTransformable* interface.
- Write a *Shouter* class that implements StringTransformable. Its *transform* method should return its given String transformed into all UPPER-CASE ("shouting").
	- 1. Create the (initially empty) class
	- 2. Write documented stubs (use Quick Fix!)
	- 3. Write tests, then implement and test the class
	- 4. Commit your work

When you are done with Shouter, continue per the WordGames instructions (linked from Homework 4).

### Shouter - After Eclipse writes stubs for you

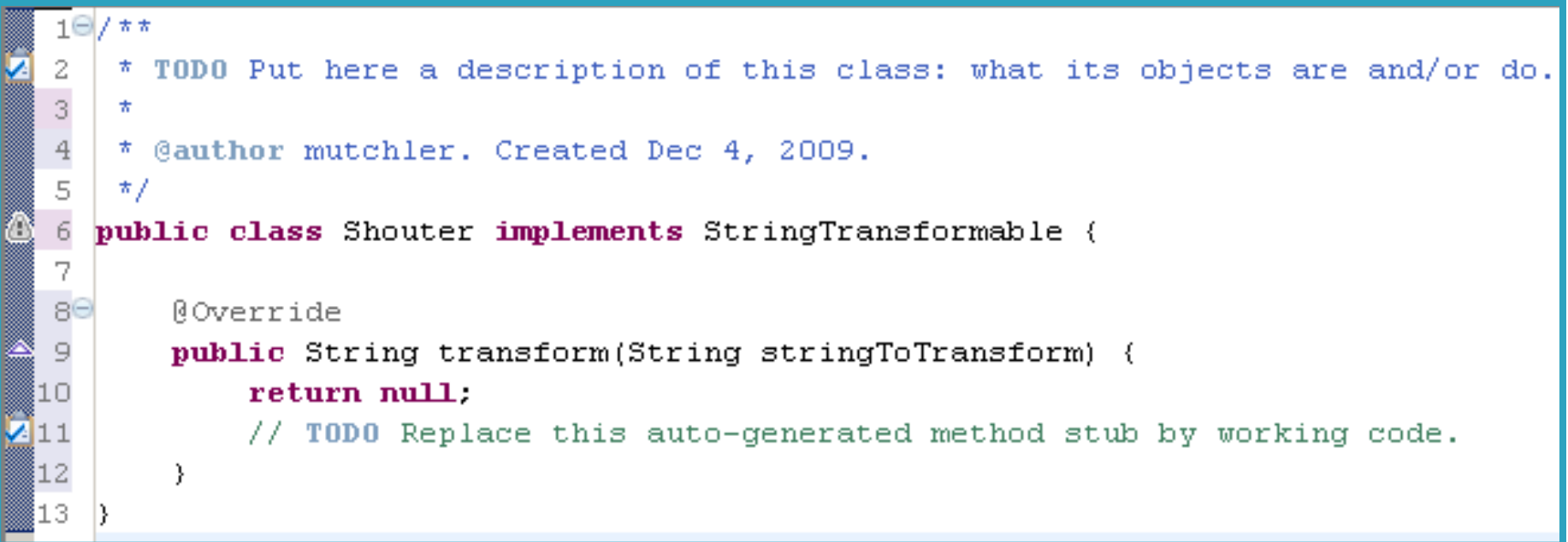

#### Step 1: Create the (initially empty) class

◦ File ⇒ New ⇒ Class

**Step 2:** Write *documented stubs* for the *public interface* of the class

Do you understand what it means to *implement an interface* ? Do you see what a *stub* is? Did you see how Eclipse offered to write the stubs for you? Note the TODO's: The above is not yet a *documented* stub – see the next slide for that.

### Shouter - After you DOCUMENT your stubs

```
10/**\overline{2}* A Shouter "shouts". That is, given blah, it produces the result of changing
 3
     * all the characters in blah to upper-case.
                                                                    Do you see the form for Javadoc
 \overline{4}comments? For their tags?
 5
     * @author David Mutchler. Created December 4, 2009.
 6
     \pi/public class Shouter implements StringTransformable {
 7
 8
                                                                   The form for a class?9\Thetaリカカ
10
         * "Shouts". That is, given blah, returns the result of changing all the
11* characters in blah to upper-case.
12
         \pmb{\pi}13
         * @param stringToTransform
         * @return the result of changing all the characters in the given String to
14
15
         大
                   upper-case.
ĺ16
         \pi/17⊖
        Roverride
18
        public String transform(String stringToTransform) {
19
            return null.
120
            // TODO Replace this auto-generated method stub by working code.
∭21
        Υ.
22
```
#### Step 1: Create the (initially empty) class

 $File \Rightarrow New \Rightarrow Class$ 

**Step 2:** Write *documented stubs* for the *public interface* of the class

Do you understand what it means to use *documented stubs* ? Do you know what you must document? (Answer: anything *public*.)

### **ShouterTest**

*implementing* ?  $12$ public class ShouterTest {  $13$ private Shouter shouter; Do you see what a *field* is?  $14$ Why one is used here? (Answer:  $15\Theta$  $7 * *$ 16 \* Runs before each test, constructing for each test so the Shouter can be reused in all the 17  $\pm$ tests. It would also be OK to construct a 18 \* @throws java.lang.Exception new Shouter for each test.) 19  $\pi/$ 200 **@Before** Did you see how the 21 public void setUp() throws Exception { *assertEquals* method works? 22 this shouter =  $new$  Shouter();  $|23|$ How you specify a test? How the  $\}$  $24$ @Before and @Test annotations work?  $25<sup>o</sup>$  $7 * *$  $26$ \* Test method for (@link Shouter#transform(java.lang.String)). Tests that a  $27$ \* string in all upper case stays that way. Look at the (many) 28  $\pi/$  $290$ **NTest** tests we supplied in  $30$ public void testAllUpperCase() { *ShouterTest*. Are they  $31$ String upperCase = "CAPS LOCK IS CRUISE CONTROL":  $32$ a good set of tests, with  $33$ assertEquals(upperCase, this.shouter.transform(upperCase)); good *coverage*? Could  $34$ } we test how *fast* Shouter's *transform* runs?

Do you understand why you

*write tests before* 

#### Step 1: Create the (initially empty) class

Step 2: Write *documented stubs* for the *public interface* of the class

Step 3a: We provided *some JUnit tests* for the *transform* method of each class.

### Shouter - After you implement it

```
10/77* A Shouter "shouts". That is, given blah, it produces the result of changing
 2
     * all the characters in blah to upper-case.
 з
 4
 5
     * @author David Mutchler. Created December 4, 2009.
 6
     \pi/public class Shouter implements StringTransformable {
 8
 90
        リカカ
∰18
         * "Shouts". That is, given blah, returns the result of changing all the
11
         * characters in blah to upper-case.
【12
         \starី13
         * @param stringToTransform
▓14
         * @return the result of changing all the characters in the given String to
15
         \piupper-case.
▓16
         \pi/17⊝
        @Override
18
       public String transform(String stringToTransform) {
19
            return stringToTransform.toUpperCase();
2٥
        }.
```
Do you understand how Eclipse helps you find the right method to apply to the *stringToTransform*? (Pause after typing the dot.)

Do you see why you don't need a local variable?

(21)

Do you know Java's 1<sup>st</sup> dirty little secret about constructors? (Namely, that Java inserted a do-nothing constructor for you! More on this later.)

### Censor

- $\triangleright$  Censor: given *blah*, produces the result of replacing each occurrence of the *character* (not *string*) foo in blah with an asterisk, where *foo* is the character that the particular Censor censors.
- $\blacktriangleright$  How do you deal with  $foo?$ 
	- Can it be a parameter of *transform*?
		- No, that violates the StringTransformable interface
	- Can it be a local variable of *transform*?
		- No, it needs to live for the entire lifetime of the Censor.
	- What's left?
		- Answer: It is a *field*! (What is a sensible name for the field?)
- How do you initialize the field for *foo*?
	- Answer: by using Censor's constructors!

# Live Coding

Let's together:

- Write a Censor class that implements StringTransformable. Its *transform* method should return the result of replacing each occurrence of the *character* (not *string*) foo in blah with an asterisk, where *foo* is the character that the particular Censor censors.
	- 1. Create the (initially empty) class
	- 2. Write documented stubs (use Quick Fix!)
	- 3. Write tests, then implement and test the class
	- 4. Commit your work
- When you are done with Censor, continue per the WordGames instructions (linked from Homework 4).

#### **Censor** - After Eclipse writes stubs for you  $10/77$ \* TODO Put here a description of this class: wha Step 1: Create the (initially empty) class 2 3  $\star$ Step 2: Write *documented stubs* for \* @author mutchler. Created Dec 7, 2009. 4 the *public interface* of the class  $\star$  / 5 public class Censor implements StringTransformable { 6 7 80 ブカカ  $\overline{9}$ \* TODO Put here a description of what this constructor does. 10  $\star/$ Do you see why you need stubs for 110 **public** Censor() {  $12$  $//$  TODO the two Censor constructors? (See  $13$ } the calls to them in the CensorTest class.)  $14$ 15⊖  $7 * *$ \* TODO Put here a description of what this constructor does. 16  $\overline{17}$ \* @param characterToCensor Do you understand what it means to 18  $\pi/$ *implement an interface* ? 190 public Censor(char characterToCensor) { Do you see what a *stub* is? Did you see how 20  $11$  TODO Eclipse offered to write the stubs for you? 21 Y Note the TODO's: *The above is not yet a*  22 *documented stub* – see the next slide for that. 23⊖ ROverride 24 public String transform(String stringToTransform) { 25 return null. 26 // TODO Replace this auto-generated method stub by working code.  $^{27}$ Υ  $\overline{28}$

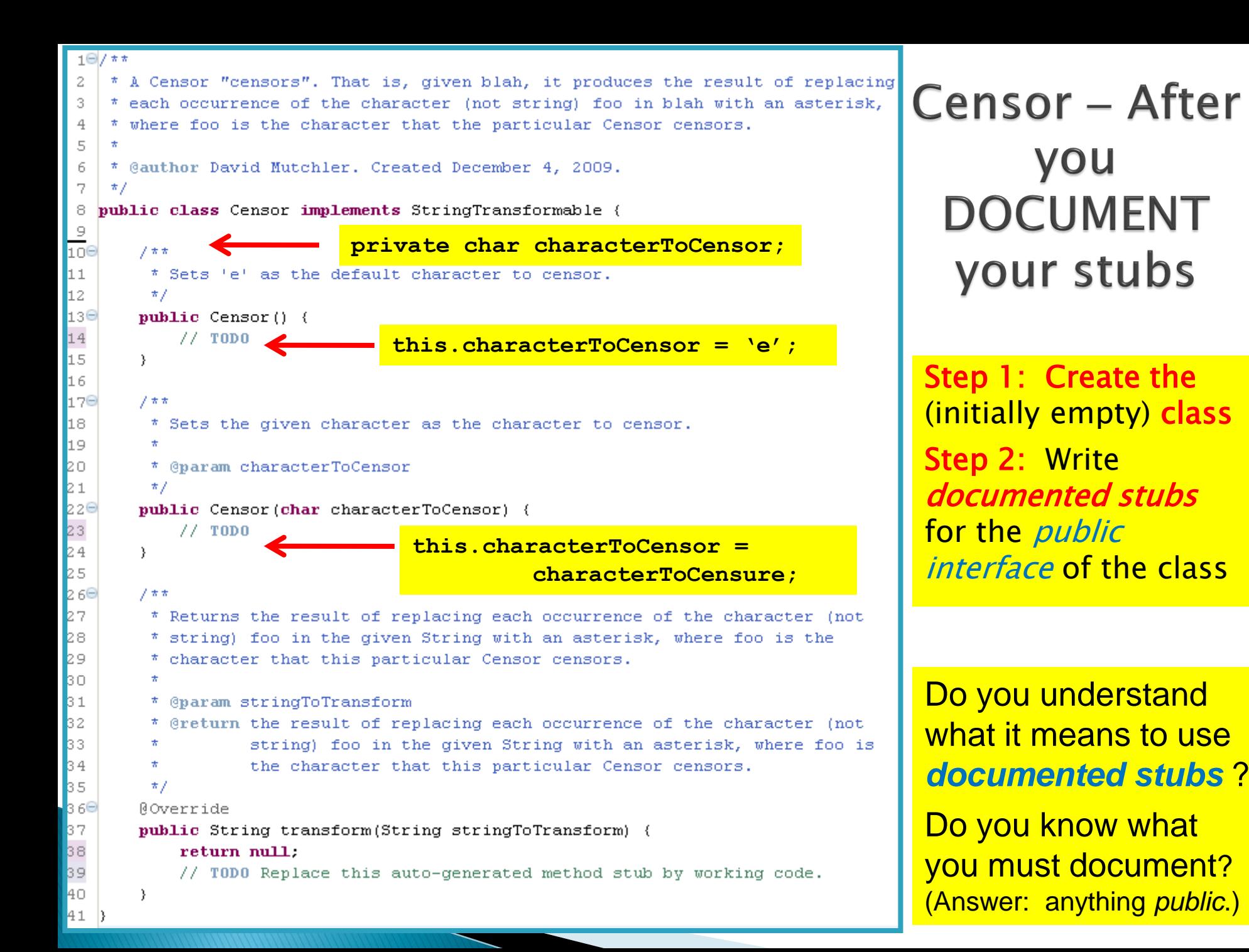

```
public class Censor implements StringTransformable {
  8
  9
 10
        private char characterToCensor;
                                                                   Do you see why Censor 
 11
                                                                   needs a field? How the 
 12⊖
        ブネネ
         * Sets 'e' as the default character to censor.
 13.
                                                                   field is initialized? How 
 14
         \pi/the field is referenced 
 150
        public Censor() {
                                                Censor
            this characterToCensor = 'e'.
 16
                                                                   (using this)?
                                             final version17
        λ.
 18
                                                                   How Censor has two 
 190
        7 * *la ol
         * Sets the given character as the character to censor.
                                                                   constructors? How those 
 21
         \starconstructors are called in 
 22
         * @param characterToCensor
 İ2З.
         \pi/CensorTest?
 lz 4⊖
        public Censor (char characterToCensor) {
 25
            this.characterToCensor = characterToCensor;
                                                                   Should we have made a field for the 
 26
        Y.
                                                                   '*' constant? (Probably.)
 27
 l28⊖
        7 * *29
         * Returns the result of replacing each occurrence of the character (not
 30
         * string) foo in the given String with an asterisk, where foo is the
 31
         * character that this particular Censor censors.
 32
         \star* @param stringToTransform
 33
 34
         * @return the result of replacing each occurrence of the character (not
 3 S
         \starstring) foo in the given String with an asterisk, where foo is
                   the character that this particular Censor censors.
 36
         \star37
         \pi/38⊖
        Roverride
        public String transform(String stringToTransform) {
æ39.
            return stringToTransform.replace(this.characterToCensor, '*');
 40.
 41
        λ.
 42 D
```